## **AutoCAD Crack With License Code Free Download**

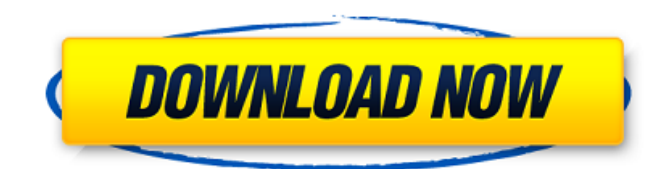

**AutoCAD [Latest] 2022**

Since its inception, the AutoCAD platform has been in constant development, and there have been over 30 releases since. Throughout its history, AutoCAD has been the standard CAD program for architects, engineers, and drafters for many years. Today, AutoCAD is used for a wide variety of tasks, including creating architectural and engineering blueprints, mechanical blueprints, and engineering parts. As the first to fully support both the design of buildings and mechanical and electrical systems, AutoCAD has become the backbone of the construction industry. AutoCAD is also used by architects, engineers, and others to create beautiful visual presentations of their design concepts. Today, AutoCAD runs on a variety of operating systems, including Microsoft Windows, MacOS, and Linux. Unlike many of its competitors, AutoCAD does not require a large amount of memory. AutoCAD features include: Project management AutoCAD includes built-in project management tools. Projects can be structured into drawings, views, and components. Graphical user interface (GUI) The GUI

(Graphical User Interface) is a user interface that enables the user to interact with the software intuitively and intuitively. The GUI in AutoCAD provides a drag-and-drop ability and has features such as snap-to and lock that enable users to place objects quickly and easily. The GUI was created for the most common operations, such as selecting objects, placing objects,

drawing lines and arcs, and editing objects. Workflow AutoCAD's built-in workflow tools make it easy to generate thousands of drawings or pages in a short period of time. The workflow tools allow for repeatable tasks to be performed, so that users can spend more time designing. PDF AutoCAD uses PDF files to store information. The latest release (AutoCAD 2020) can natively read and write PDF files. Files can be opened, modified, and saved in a PDF format. AutoCAD is available as a standard edition or a featurerich Advanced Edition that provides additional options and tools. A free trial version is available. AutoCAD can be installed on Windows, MacOS, and Linux. AutoCAD is available in English, French, Italian, German, Spanish, Brazilian Portuguese, and Japanese. It is fully supported by Autodesk. Developer's Workbench The Developer'

## **AutoCAD Crack + Activation Code With Keygen (April-2022)**

History AutoCAD Full Crack's first version was released as a beta in 1989, and the full version in 1990. AutoCAD LT, AutoCAD's first version for the PC, was released in 1998. Since its release, AutoCAD has featured a number of updates and bug fixes. In 1999, AutoCAD introduced an Excel interface. This application allows users to open AutoCAD drawings in Excel and then create an Excel spreadsheet for automatic import into AutoCAD. This allows users to change the view of the drawings, add or remove detail elements, copy and paste layers, and then save the drawings into a companyspecific file format for further analysis. AutoCAD 2012 AutoCAD 2012 was released in June 2010 for Windows, OS X and iOS platforms. The latest version included a number of new features: 2D drawing creation: 2D drawings can be created from sketching commands, splines, and blocks, and stored in AutoCAD format files, so that they can be viewed and annotated with AutoCAD software. Drawings can be created using a number of drawing commands including polyline, polygon, arc, 2D profile, 2D spline, and 2D block. Drawing templates: Templates can be created for different types of 2D drawing tasks. Rotated text: Text can be rotated at the

coordinate origin of the page (lower left corner). Multi-touch support: A touch-screen gesture called "rubber-banding" lets users pin the view to a specific area of the drawing, zoom in or out, and pan in all directions without causing the view to snap to the specific area of the drawing. Solid fill: Drawings can have solid fills with different fill colors. The fill color can be changed dynamically, and the fill color can be saved into the drawing. Solid line: Solid line drawing commands can be used to draw objects with arbitrary outlines. The outline can be thick or thin, and can be filled or not filled. Color toolbox: Users can access and use the colors in the current drawing to draw on the canvas, select and paint specific color areas, or to filter out colors from the view. Object tracking: Objects in the current drawing can be tagged with text. Users can manipulate the objects, rotate and scale the objects, and view the object's tag information. Twodimensional annotation: Users a1d647c40b

## **AutoCAD Crack+ With License Code**

1. Plug in your USB key and go to Plugins, you will find the key inside the Autodesk folder. 2. Find the file "Tract.exe" and open it with WinRAR or any RAR compressor. 3. Extract it to your Autocad root folder "C:\Program Files\Autodesk\AutoCAD 2010". 4. Double click Tract.exe, and press OK. 5. Click on Add to open the Add dialog. 6. Browse to the folder where the original Autocad 2010 Tract.exe was located (i.e., C:\Program Files\Autodesk\AutoCAD 2010\Tract.exe) and select it. 7. Enter the file name and hit OK. 8. Click OK again. 9. Check the 'Disable on this machine' checkbox and click OK. 10. Select 'Save for all users' and press OK. 11. Click OK again. 12. Check the 'Include in Addons' box and click OK. 13. Select 'Done'. 14. Hit OK. 15. Go to Autodesk\AutoCAD 2010\Systems\Database.exe 16. Right-click on the Databases folder, and select New Database. 17. Enter the name of the database that you want to use, and press OK. 18. The database is created and the "Tract.edi" file is created inside this database. 19. Click on Add-ons and go to 'Addons\Enhanced Addons\Usr\Tract.edi'. 20. Press the 'OK' button and follow the instructions. References External links Category:Creative SuiteQ: How to find the cause of a power failure in a computer? How do you find out what is causing a power failure? I have a problem with my computer that occurred when I opened a window. Then the computer shut down and now I can't find the cause of the problem. Is there any way to find out the problem? A: If you have Windows XP and it was just turned off, you can plug in a USB keyboard and plug it into another computer. That's the only way to really troubleshoot a PC if it won't boot anymore. As long as the power was still on

## **What's New In AutoCAD?**

Navigate and annotate drawings using 3D arrows. (video: 3:28 min.) Display

customizable checkboxes to your users. Stay connected on-the-fly with connected mobile apps. (video: 1:11 min.) Drafts (formerly called Handicrafts): Revise your design fast by viewing the latest design and changes in a single view. Compare two views in real-time or show multiple views at once. Create your own notation using the existing concepts and symbols. Modify drawings in style for real-time collaboration. (video: 2:34 min.) Changes Schedule your work, such as deadlines or holidays, to let users know when a project is due. Use the Schedule Design task to provide a visual representation of your project. Using Asana, a real-time project management app, the Draw & Schedule dialog enables you to schedule the drawing or model that you want to work on, and to send that project to the user who is authorized to work on the drawing. The project is broken down into a sequence of work steps that are defined in the Schedule Design task. When a user receives a project, they get a notification that includes the project details and a timeline of the work that is in progress. Users can then provide feedback and accept the project for scheduling. When the project is complete, they receive an email with a link that takes them back to the project page to view the updated project. A new "Ask to work" feature allows users to request to be assigned a project or the ability to update a drawing. Pivot Lockview: A feature known as Pivot Lockview allows you to snap on a specific pivot point of a view. It also displays the related axes for that pivot point. For example, if you Pivot Lockview to the Top-Left corner of a view, you will see a pivot point on the X and Y axes. When you select the Top-Left pivot point and the Y axis, a new dialog appears that allows you to specify the view's behavior (viewport, edge, etc.). You can now specify the Rotation style when you create a view. The Rotation dialog box shows the view's rotation in degrees, in the form of a graph. This type of view is useful for creating 3D views from 2D CAD drawings. (video:

**System Requirements:**

Maintaining a minimum of DirectX 11 or AMD Catalyst driver version 11.5 Maintaining a minimum of 4 GB of system RAM (8 GB recommended) 2x Intel Core i3/Core i5/Core i7, AMD Phenom II, or similar processor 1 GB graphics card with DirectX 11 or AMD Catalyst driver version 11.5 1 GB graphics card with DirectX 11 or AMD Catalyst driver version 11.6 or higher Windows Vista with Service Pack 1 Windows 7/Windows 8/Windows 10 256-bit